## **CramSession** Comprehensive Study Guides

#### **Check out these great features at [www.cramsession.com](http://www.cramsession.com)**

- **[> Discussion Boards](http://boards.cramsession.com)** http://boards.cramsession.com
- **[> Info Center](http://infocenter.cramsession.com)** http://infocenter.cramsession.com
- **[> SkillDrill](http://www.skilldrill.com)** http://www.skilldrill.com
- **> Newsletters** <http://newsletters.cramsession.com/default.asp>
- **[> CramChallenge Questions](http://newsletters.cramsession.com/signup/default.asp#cramchallenge)** http://newsletters.cramsession.com/signup/default.asp#cramchallenge
- **[> Discounts & Freebies](http://newsletters.cramsession.com/signup/ProdInfo.asp)** http://newsletters.cramsession.com/signup/ProdInfo.asp

# **Designing Cisco Networks Version 3.0.0**

**Notice:** While every precaution has been taken in the preparation of this material, neither the author nor Cramsession.com assumes any liability in the event of loss or damage directly or indirectly caused by any inaccuracies or incompleteness of the material contained in this document. The information in this document is provided and distributed "as-is", without any expressed or implied warranty. Your use of the information in this document is solely at your own risk, and Cramsession.com cannot be held liable for any damages incurred through the use of this material. The use of product names in this work is for information purposes only, and does not constitute an endorsement by, or affiliation with Cramsession.com. Product names used in this work may be registered trademarks of their manufacturers. This document is protected under US and international copyright laws and is intended for individual, personal use only. For more details, visit our [legal page.](http://www.cramsession.com/helpInfo/LegalStuff/default.asp)

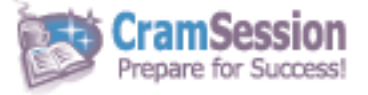

**TION TECHNO** 

**Your Trusted Study Resource for Technical Certifications**

**Written by experts.** The most popular study quides on the web.

> **In Versatile PDF file format**

## **Designing Cisco Networks**

**CramSession** Comprehensive Study Guides

**Version 3.0.0** 

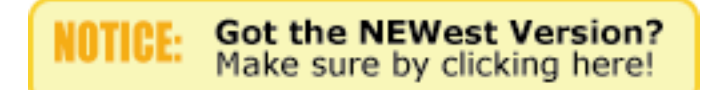

### Abstract:

This study guide will help you to prepare for Cisco exam 640-441, Cisco Certified Design Associate (Designing Cisco Networks). Exam topics include Designing a Network to Meet a Customer's Requirements for Performance, Capacity, Security and Scalability, Assembling Cisco Product Lines in End-to-end Networking Solutions and Extended Knowledge of Your Basic Internetworking Fundamentals.

### Find even more help here:

- > Feedback & Discussion Board for this exam
- > Read & Write Reviews of this study guide
- > Rate this Cramsession study guide

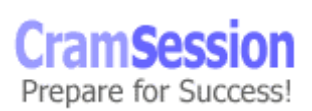

### Visit CramSession.com

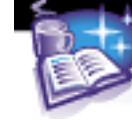

**Cram Session** Comprehensive Study Guides

**Designing Cisco Networks**

### **Contents:**

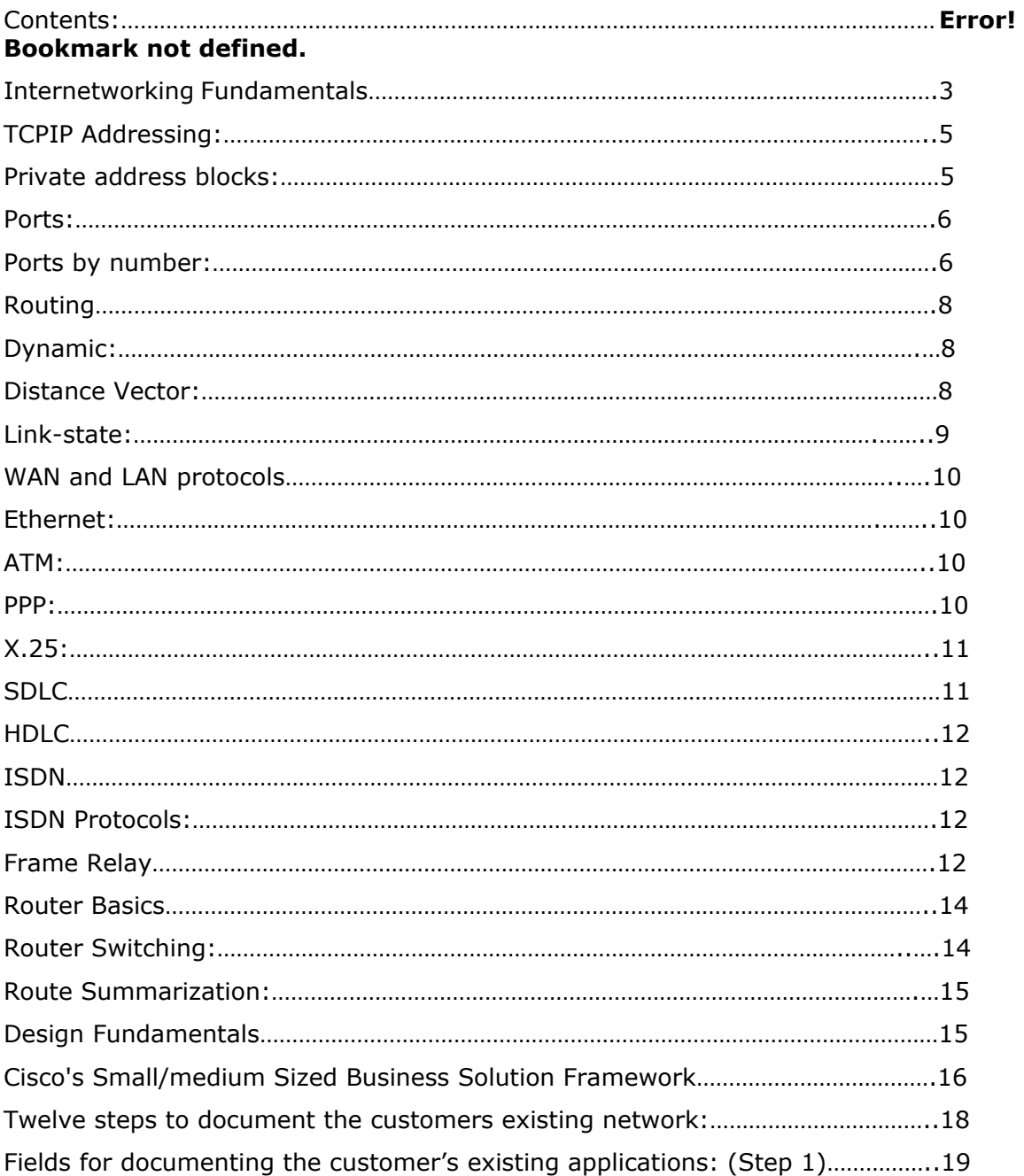

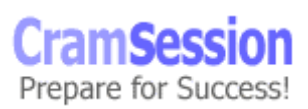

### Visit CramSession.com

<span id="page-3-0"></span>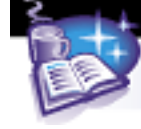

**CramSession** Comprehensive Study Guides

#### **Designing Cisco Networks**

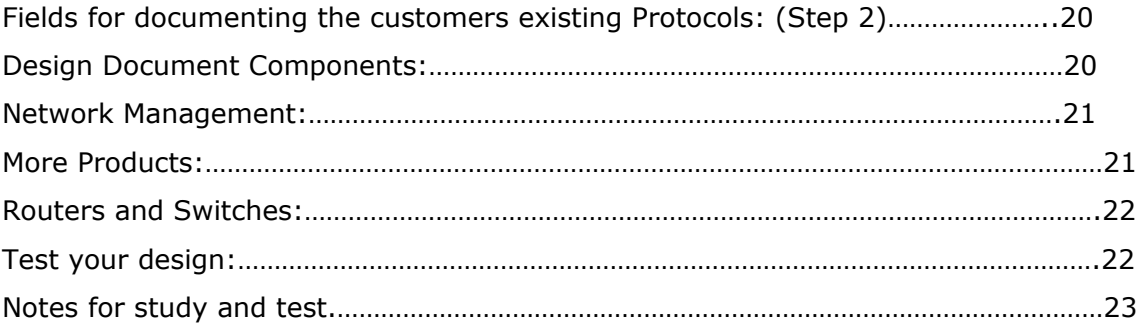

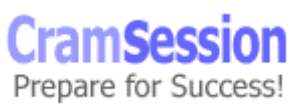

### **Internetworking Fundamentals**

**CramSession** Comprehensive Study Guides

#### **Cisco's Fundamentals Online: [Click here](http://www.cisco.com/univercd/cc/td/doc/cisintwk/ito_doc/index.htm) Cisco's Internetwork Design Guide: [Click here](http://www.cisco.com/univercd/cc/td/doc/cisintwk/idg4/index.htm)**

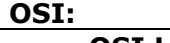

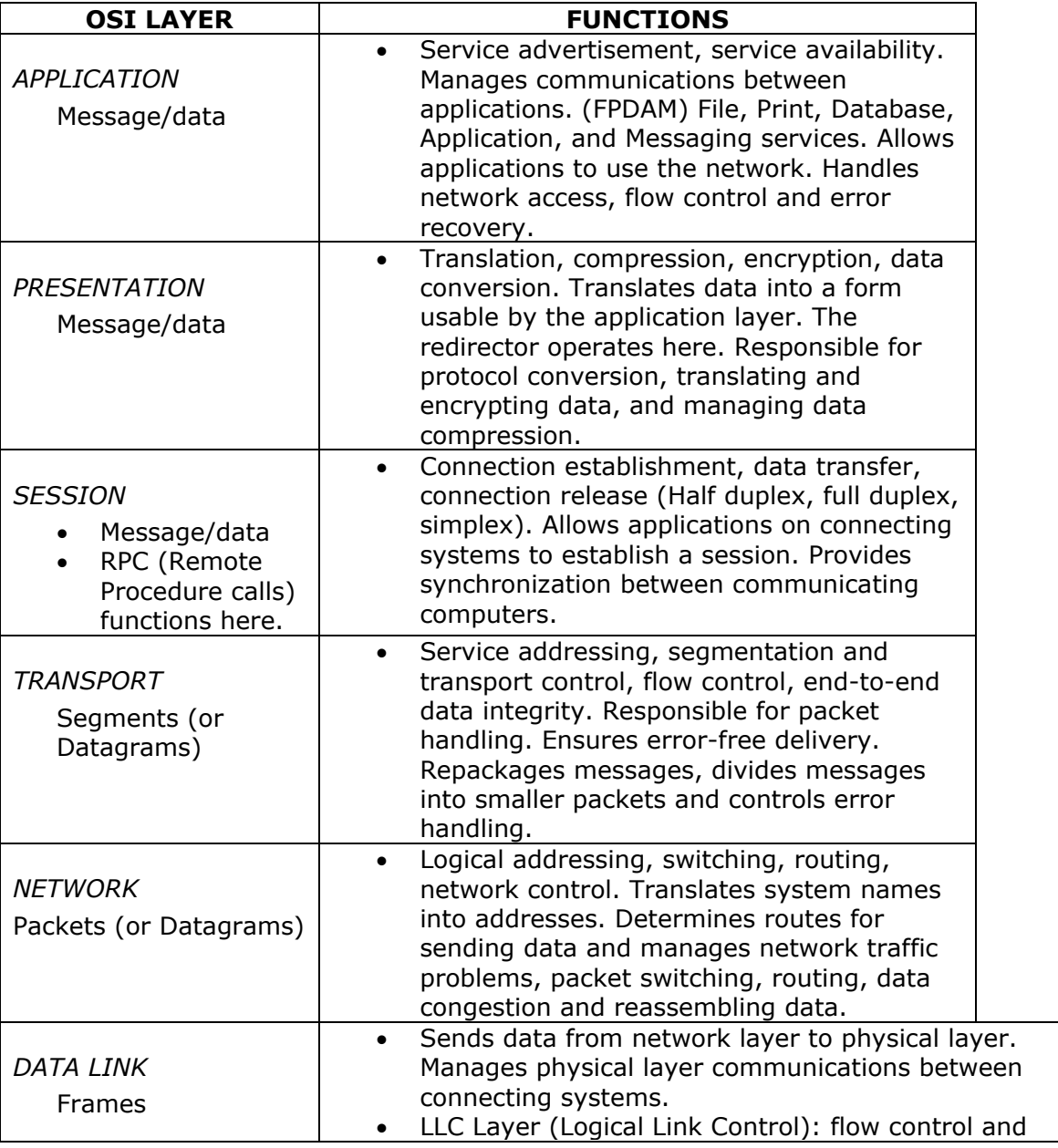

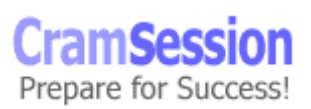

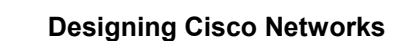

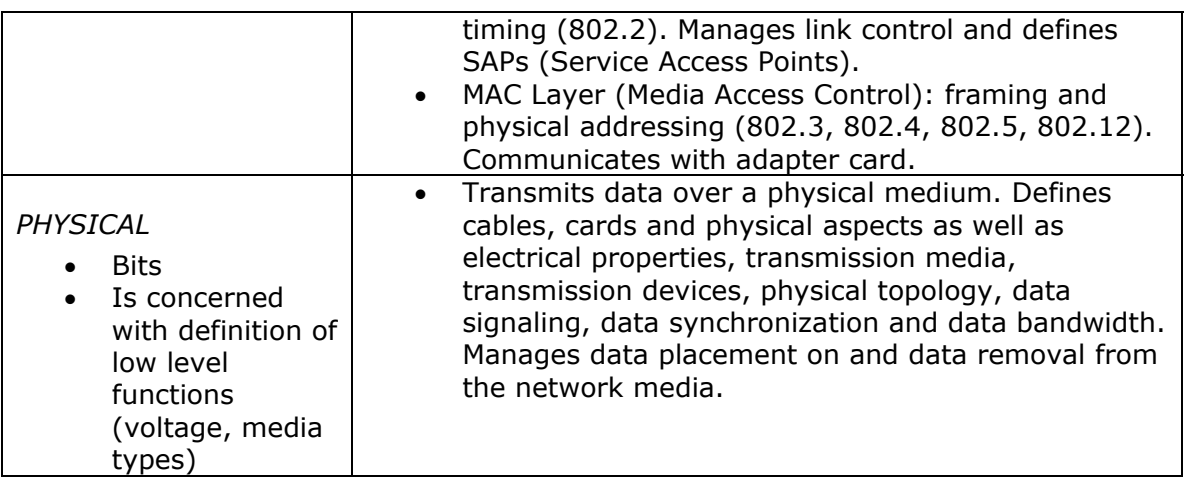

<span id="page-5-0"></span>**CramSession** Comprehensive Study Guides

### **TCPIP Addressing:**

[IP basics Documentation by Cisco](http://www.cisco.com/univercd/cc/td/doc/cisintwk/ito_doc/ip.htm)

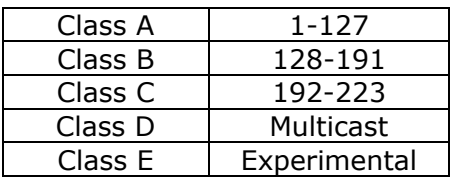

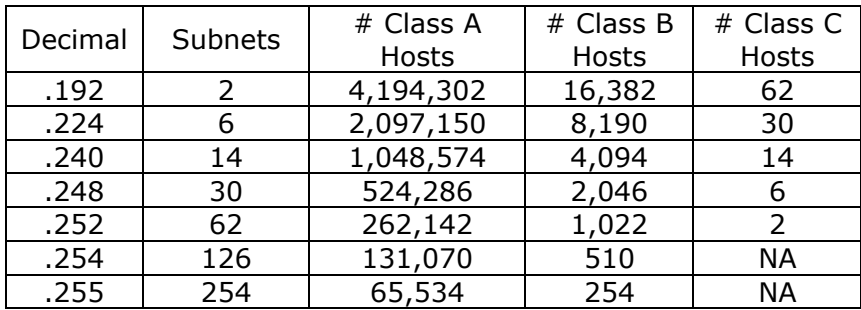

### **Private address blocks:**

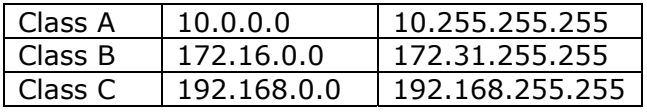

**CramSess** Prepare for Success!

### **Ports:**

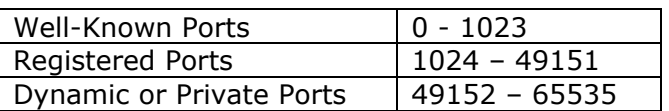

<span id="page-6-0"></span>**CramSession** Comprehensive Study Guides

### **Ports by number:**

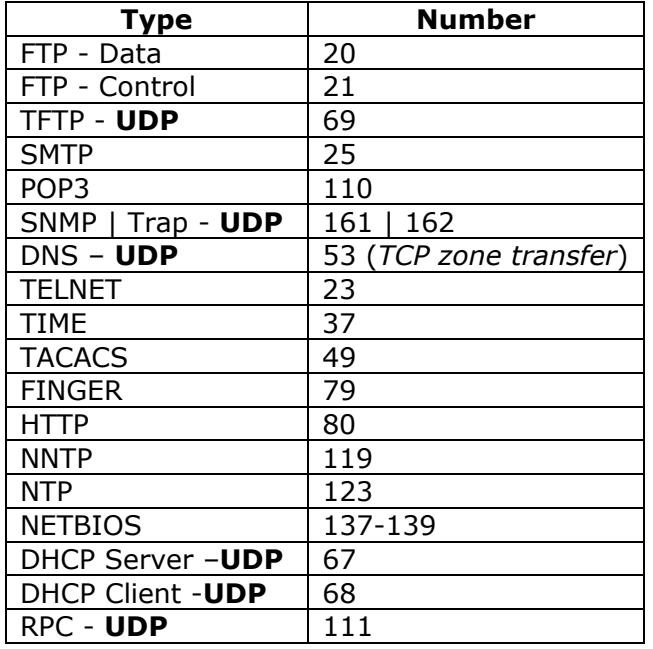

### **Routing and Routed Protocol Basics:**

[Routing basics by Cisco](http://www.cisco.com/univercd/cc/td/doc/cisintwk/ito_doc/routing.htm)

- *Routed* Protocols are IP, IPX and AppleTalk (AT).
- *Routing* protocols are [OSPF,](http://www.cisco.com/univercd/cc/td/doc/cisintwk/ito_doc/ospf.htm) [RIP](http://www.cisco.com/univercd/cc/td/doc/cisintwk/ito_doc/rip.htm), [RIP II,](http://www.cisco.com/univercd/cc/td/doc/cisintwk/ito_doc/rip.htm) [EIGRP](http://www.cisco.com/univercd/cc/td/doc/cisintwk/ito_doc/en_igrp.htm), [NLSP](http://www.cisco.com/univercd/cc/td/doc/cisintwk/ito_doc/nlsp.htm), [RTMP](http://www.cisco.com/univercd/cc/td/doc/cisintwk/ito_doc/applet.htm), etc.
- These are Internal Routing protocols where **BGP** would be external.
- Distance vector protocols are RIP, RIP II, IGRP, and IPX RIP.
- Link State Protocols are OSPF, NLSP, etc
- EIGRP is considered a Hybrid Routing protocol
- Important routing Protocols based on TCPIP, NOVELL or AppleTalk:
	- o IP- RIP
	- o IP OSPF
	- o IP EIGRP

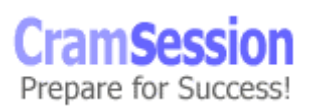

Visit CramSession.com

**Designing Cisco Networks**

- $O$  IPX IPX RIP
- o IPX NLSP
- o IPX EIGRP
- $O$  AT RTMP
- o AT EIGRP
- Notice EIGRP (the Hybrid) works with them all

**CramSession** Comprehensive Study Guides

- Scalability restraints
	- o IP **500** Workstations
	- o IPX **300** Workstation
	- o AT **200** Workstations
	- o NetBios **200** Workstations
	- o Mixed **200** Workstations
- MTU You should be careful and avoid changing the size of the Maximum Transmission Unit, but if you do, you can improve network performance by manipulating that size to be the largest possible.
- Ipv4 Header size: **20** Bytes W/Options
- Ipv6 Header size: **40** Bytes Fixed
- Standard administrative distances for IP routes (the *lower* the number the more preferred the route will be)

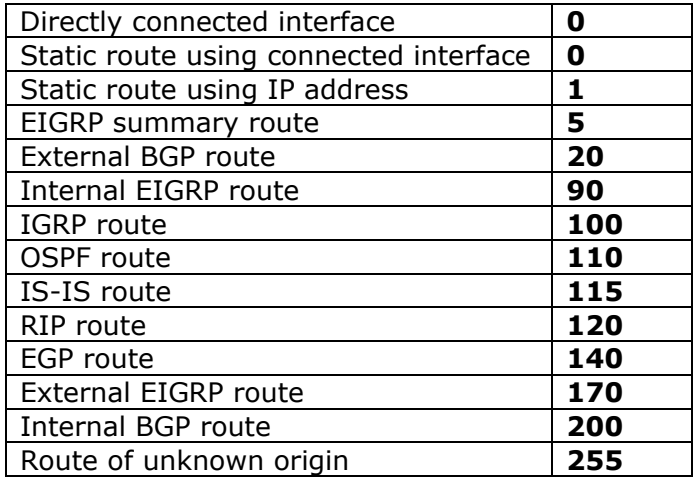

- Update Timers for distance vector protocols:
	- o IP RIP **30** seconds
	- o IP IGRP **90** seconds
	- o AppleTalk RTMP **10** seconds
	- o IPX RIP **60** seconds
	- o IPX SAP **60** seconds (SAP is not a routing protocol)
- Other Baseline and network health facts:
	- o Ethernet segments should not exceed **40%** Network Utilization

<span id="page-8-0"></span>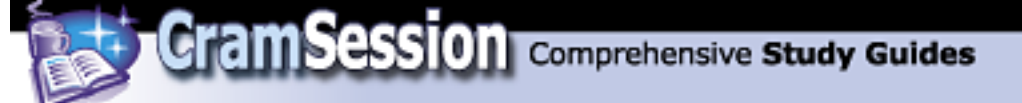

- o Token Ring should not exceed **70%** Network Utilization
- o WAN Links should not exceed **70%** Network Utilization
- o Response time should be less than **100**ms
- o Broadcasts/Multicasts should be no more than **20%** of all network traffic
- o On Ethernet there should be no more than **1** CRC error per **1**million bytes of data
- o Cisco Router CPU Utilization should not exceed **75%**

### **Routing**

#### **(Dynamic – Static):**

- Static Routing manually assigned by the Admin user entering the routes
- Dynamic Routing generated/determined by a Routing Protocol

### **Dynamic:**

- With Dynamic Routing, routers pass information between each other so that routing tables are regularly maintained.
- The routers then determine the correct paths packets should take to reach their destinations.

Information is passed only between routers.

- A routing domain is called an Autonomous System, as it is a portion of the Internetwork under common admin authority.
- Consists of routers that share information over the same protocol. Can be split into routing areas.

### **Distance Vector:**

- Used in smaller networks that are have fewer than 100 routers.
- Easy to configure and use.
- As routers increase in number, you need to consider CPU utilization, convergence time, and bandwidth utilization.
- Convergence is due to routing updates at set intervals; e.g., 90 seconds.
- When a router recognizes a change it updates the routing table and sends the whole table to all of its neighbors.
- Routing loops or counting to infinity occurs because of the delay in sending updates. This problem can be fixed with:
	- o *Split Horizon* Info cannot be sent back on the interface it was received from
	- o *Route Poisoning* When the network goes down, route gets set to 16 or unreachable until it's back up

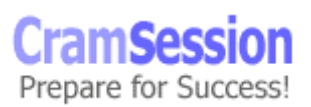

<span id="page-9-0"></span>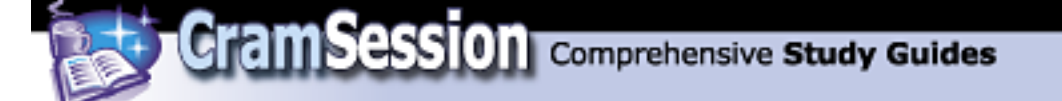

o *Hold–Downs* - Prevents routes from changing too rapidly in order to determine if a link has really failed, or is back up

### **Link-state:**

- Maintains Topology Database.
- Routers have formal neighbor relationship.
- Exchanges LSA (Link State Advertisement) or hello packets with directly connected interfaces.
- These are exchanged at short intervals (typically 10 sec).
- Only new info is exchanged.
- Scales well: only downside is that link–state protocols are more complex.

### **Appletalk:**

[Cisco's Documentation on AT](http://www.cisco.com/univercd/cc/td/doc/cisintwk/ito_doc/applet.htm)

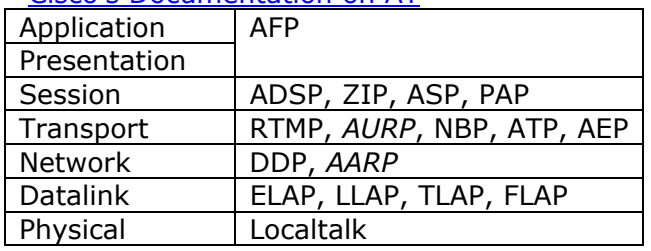

- RTMP Routing Table Maintenance Protocol a Distance vector protocol that has a default update timer of 10 seconds. Updates only when changes occur.
- AURP AT Update-based Routing Protocol that allows the creation of a tunnel to interconnect two AT based networks through TCPIP to form an AT WAN. AURP uses UDP. It does not send periodic updates through the link.
- With AT, your client devices will automatically select a network address and will then broadcast a probe to ensure that it is unique.

Also, with AT – your workstations have the ability to remember the router address that sent the last RTMP packet

### **EIGRP:**

[Cisco's Documentation on EIGRP](http://www.cisco.com/univercd/cc/td/doc/cisintwk/ito_doc/en_igrp.htm)

- Enhanced Interior Gateway Routing Protocol
- A hybrid Routing protocol
- Proprietary to Cisco
- Uses metrics: *BAN-DEL-REL-LO-MAX* (How I remember it)
	- o **BAN**DWIDTH
		- o **DEL**AY
		- o **REL**IABILITY

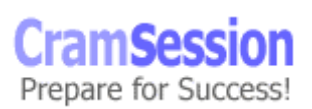

<span id="page-10-0"></span>**CramSession** Comprehensive Study Guides

**Designing Cisco Networks**

o **LO**AD o MTU (**Max**imum Transmission Unit) [Notes on MTU](http://www.worldgate.ca/~marcs/mtu/) Note: [Documentation for IGRP](http://www.cisco.com/univercd/cc/td/doc/cisintwk/ito_doc/igrp.htm)

### **WAN and LAN protocols**

### **Ethernet:**

[Cisco documentation on Ethernet, Fast Ethernet and Gigabit.](http://www.cisco.com/univercd/cc/td/doc/cisintwk/ito_doc/ethernet.htm)

You must know this-

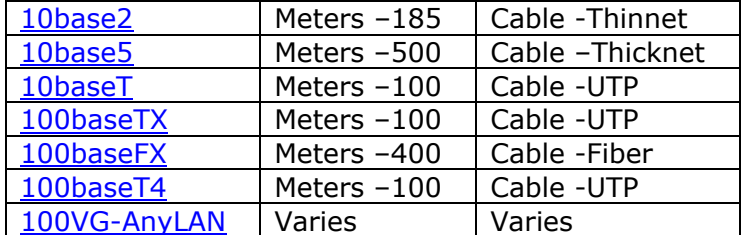

Make sure you visit the hyperlinks of each one and do extra research.

### **ATM:**

[Cisco's Documentation on ATM](http://www.cisco.com/univercd/cc/td/doc/cisintwk/ito_doc/atm.htm)

- Asynchronous Transfer Mode
- FIXED length, 53 byte cells (48 payload +5 header).
- ATM Layers are at layer 2 while the Adaptation Layer is Layer 3.
- AAL's have the responsibility of isolating the upper layer protocols from the ATM process details.
- Frame types (or better to be called *Adaptatio*n layers)
	- $\circ$  AAL1 will take a continues bit stream and will place it within the ATM cells, between source and destination – ATM will Require timing synchronization.
	- $\circ$  AAL3/4 supports connectionless and connection-oriented data. Adds a header and a trailer whereas AAL5 does not. (Messages can be interleaved)
	- $\circ$  AAL5 Also supports connectionless and connection-oriented data but also supports LANE. (LAN Emulation) AAL5 can also be referred to as SEAL (Simple and Efficient adaptation layer)
- A knowledge of ATM and its framing should be reviewed.

### **PPP:**

[Cisco's Documentation on PPP](http://www.cisco.com/univercd/cc/td/doc/cisintwk/ito_doc/ppp.htm) 

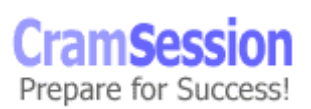

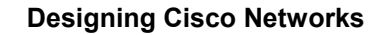

- Point to point protocol.
- Major benefit is the use of more protocols then just TCPIP.

<span id="page-11-0"></span>**CramSession** Comprehensive Study Guides

- There are other protocols used
	- o *LCP* Will establish, then configure (and test) the connection
	- o *NCP* (A family of NCP's) will establish and configure the upper layer protocols.
- PPP uses HDLC as a basis to have encapsulation of Datagrams over Point-topoint links.
- HCLC –High level data link control.
- Make sure you are comfortable with the whole PPP process.

### **X.25:**

#### **[Cisco's Documentation on X.25](http://www.cisco.com/univercd/cc/td/doc/cisintwk/ito_doc/x25.htm)**

- A WAN protocol that operates at Layers 1-3 of the OSI
- Offers Error checking but becomes slower due to that extra checking
- X.25 Protocol suite
	- o Layer 3 *PLP* (Packet Layer Protocol) will manage the packet exchange between the DTE devices across a virtual link
	- o Layer 2 *LAPB* [\(Link Access Procedure B\)](http://www.cisco.com/univercd/cc/td/doc/cisintwk/ito_doc/sdlcetc.htm) Data Link Layer Protocol that will deal with the packet framing between the DTE and DCE devices. Operates at Layer 2. Integrated into X25. Router can be DTE or DCE. HDLC confined to ABM transmission. Job is to make sure that frames are error free. There are three different frame types: Information frames - flow control, error detection; S Frames requesting and suspending communications; and U Frames - link setup, disconnecting, error reporting. Has high overhead, but good error checking
	- o Layer 1 (*X.21bis*) X-21bis will handle the Layer 1 aspects of activation / deactivation at speeds of up to 19.2 Kbps.
- X.25 uses other physical layer serial interfaces: EIA-TIA 232, EIA-TIA 449, EIA-530 and G.703.

### **SDLC**

(Synchronous Data Link Control) [Cisco's Documentation on SDLC](http://www.cisco.com/univercd/cc/td/doc/cisintwk/ito_doc/sdlcetc.htm)

• Main SNA link layer protocol. PTP, half, full duplex. Two node types: Primary Stations control other stations, setup and manage links. Secondary stations can only transmit to the primary and only after permission.

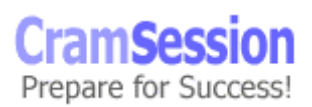

### **HDLC**

(High-Level Data Link Control) [Cisco's Documentation on HDLC](http://www.cisco.com/univercd/cc/td/doc/cisintwk/ito_doc/sdlcetc.htm)

<span id="page-12-0"></span>**CramSession** Comprehensive Study Guides

• Link layer protocol for Serial links. Cisco Default. Supports the following modes: Normal Response Mode – as per Secondary under SDLC; Asynchronous Response Mode allows secondary to communicate without permission; Asynchronous Balanced mode combines the two stations. Has lower overhead than LAPB but less error checking.

### **ISDN**

#### **[Cisco's Documentation on ISDN](http://www.cisco.com/univercd/cc/td/doc/cisintwk/ito_doc/isdn.htm)**

Cisco's Documentation on Designing ISDN networks: [Click here](http://www.cisco.com/univercd/cc/td/doc/cisintwk/idg4/nd2011.htm) Supports data, text, voice, music. BRI 2 B and 1 D Channel. PRI 23B + 1D or in Europe  $30 B + 1D$ .

ISDN Terminals – TE1 – Terminals that understand ISDN Standards; TE2 precedes ISDN standard have to use a terminal adapter. ISDN has four reference points to define logical interfaces R = TE2 to TA, S = Terminal and NT2; T= NT1 to NT2; U = NT1 and line termination equipment

### **ISDN Protocols:**

- $\bullet$  **E** = Existing network
- $\bullet$   $\bullet$   $\bullet$  = Switching and signaling
- $\bullet$  **I** = Concepts, terminology and service

### **Frame Relay**

[Cisco's Documentation on Frame Relay](http://www.cisco.com/univercd/cc/td/doc/cisintwk/ito_doc/frame.htm)

- Establishes a Frame relay Virtual Circuit that is a connection between two DTE devices.
- Two circuit types: Permanent (PVC) and switched (SVC) identified by DLCI.
- Multi–protocol support: IP, DECnet, Appletalk, IPX, XNS, ISO.
- More efficient and faster than X.25 because of less error checking.
- Default encapsulation on CISCO is CISCO or can be IETF. Use IETF if connecting to non–Cisco devices with frame relay.
- DLCI Data Link Connection Identifier IP addresses need to be mapped to DLCI's to communicate over a virtual circuit. Can be done dynamically with IARP or manually though the map command.

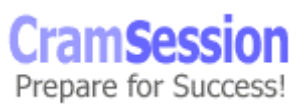

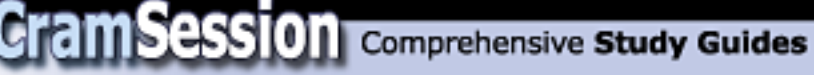

- LMI Local Management Interface gives DLCI global rather than local significance. Makes entire frame relay network appear as typical LAN. Manages status-providing info on keep–alives, multicasting, addressing and status of virtual circuit. With version 11.2 of IOS, auto–sensed.
- Three LMI types Cisco (default) ANSI and q933a.
- Subinterfaces allow you to route IP on one virtual circuit and IPX on the other.
- Some routers have limits 2500 can handle max of 255. Two types of sub interface *Point–to–point and multipoint*.

#### *Frame Relay Congestion Control*

- **DE** Discard Eligibility used to identify traffic importance
- **FECN** (Forward Explicit Congestion Notification) To tell others the path is congested
- **BECN** (Backward Explicit Congestion Notification) Goes back to sending router to tell it to slow down
- **CIR** (Committed Information Rate) Minimum bandwidth guaranteed. Choose realistic level; can choose zero if retransmission is acceptable. Can be by BC or committed burst size that allows customers to exceed CIR for limited time

#### *IBM networks – Source Route Bridging*

For in depth explanations on Cisco's site click here: **[SRB](http://www.cisco.com/univercd/cc/td/doc/cisintwk/ito_doc/srb.htm) | [SNA](http://www.cisco.com/univercd/cc/td/doc/cisintwk/ito_doc/ibmsna.htm) | [IBM](http://www.cisco.com/univercd/cc/td/doc/cisintwk/ito_doc/ibmsnaro.htm)** 

- Bridging basics: *Creates a single data–link, flat network*
	- o Transparent Bridging Connects two or more Ethernet segments. Learns MAC address of all devices and then starts filtering.
	- o Integrated Routing/Bridging Allows you to route and bridge the same protocol by using a virtual bridge–group interface
	- o Source–Route Bridging Knows the entire route to destination before it sends data. Not designed for large networks.
	- o Source–Route Transparent Bridging Use this when you have to go across bridging domains. Affects spanning tree, as packets cannot cross over domains and therefore you cannot have multiple paths between these domains.
- Source Route Bridge (also known as -SRB)

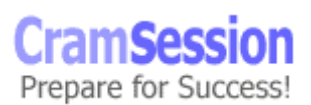

<span id="page-14-0"></span>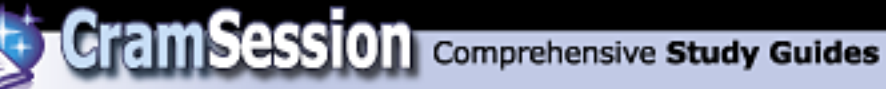

- Route descriptors They are bridge/ ring  $#$ 's fields in a RIF. They are used to set the path that a frame should take on a SRB network.
- SRB frames contain a RIF that has routing descriptors to the destination
- SRB networks use DLSw+ to establish a TCP link so that it can reduce NetBios / broadcast traffic queries occurring between peers.
- In SRB networking, the *SOURCE* determines the route to arrive at the destination node *BEFORE* sending information frames to it.
- In SRB networking, the source node will acquire the routes to destinations using something called *EXLORER FRAMES*.
- SRB can use STP, but does not rely on it because it is usually loop free. It would use STP when sending explorer frames to reduce the traffic on the line during its route discovery process.
- SRB is locked down to a hop count of **7** bridges.

Cisco's Documentation on Designing SRB networks: **[Click here](http://www.cisco.com/univercd/cc/td/doc/cisintwk/idg4/nd2004.htm)** Cisco Documentation on Designing DLSw+ network: [Click here](http://www.cisco.com/univercd/cc/td/doc/cisintwk/idg4/nd2007.htm)

### **Router Basics**

### **Router Switching:**

- Process Switching
	- $\circ$  Packet gets copied to process buffer, address is retrieved and the packet is encapsulated and forwarded on the appropriate outbound interface. Cache is updated and subsequent packets to the same address are handled on cached info. Most processor intensive.
- Silicon Switching
	- $\circ$  Only 7000 Series + SSP6. The SSP is a dedicated switch processor that takes over from the router processor. Fast solution.
- Optimum Switching
	- $\circ$  Faster than both Fast and Netflow Switching. Replaces fast switching on high-end routers.
- Fast Switching
	- $\circ$  Is used when no entries exist in more efficient caches; on by default in low-end routers; sometimes necessary to disable due to memory limits or to aid troubleshooting.
- Autonomous Switching
	- o Compares packets against autonomous switching cache. When a packet arrives the interface checks the switching cache closest to it. Only found on 7000 and AGS+ series routers.
- Distributed Switching

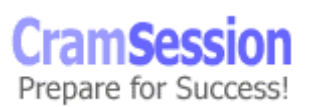

<span id="page-15-0"></span>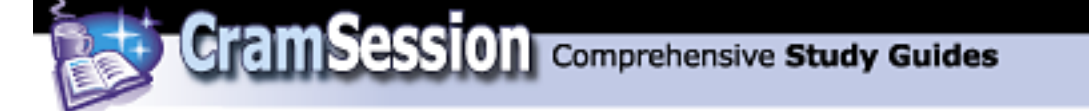

- o Happens on VIP (Versatile Interface Processor), very efficient. Gets more efficient as more VIP cards added. No need to use router processor.
- Netflow Switching
	- $\circ$  Admin tool increases overhead; gathers stat data, port, protocol, and user info that can be sent to a management station.

#### **Commands:**

- *Show interface Will show router Layer 2 errors (CRC, collisions, etc.)*
- *Ping | traceroute Enables you to ping and perform Route Tracing functions*
- *Show access-lists Will display your access lists and you can also specify by number*
- *Debug Shows real time should be used with caution very CPU intensive*
- *Show {*protocol*} route Will show routing table*
- *Show processes Will show CPU usage and CPU time*
- *Show buffers Will show usage and misses*

### **Route Summarization:**

- Contiguous networks are grouped together and advertised as a single entity called a supernet.
- Move network prefix to the left (i.e., borrow bits from network portion of address) to describe a single route to contiguous block of IP addresses (Classless Inter–Domain Routing or CIDR).
- This can only be done using contiguous IP addresses.

*Note: Classful routing uses Class A, B, C addresses.* 

- **IOS Software:** Familiarize yourself with IOS feature sets: [Click here](http://www.cisco.com/univercd/cc/td/doc/product/software/index.htm)
- Offers a rich set of features:
	- $\circ$  Access lists to filter / security
	- o Proxy services see below
	- o Encryption never use if CPU is at 65% utilization
	- $\circ$  Compression to compress / WAN-serial link optimization
	- o Queuing *FIFO, Weighted fair, Priority, custom*
- Proxy services:
	- o IPX GNS Request
	- o IPX Watchdog Spoofing
	- o Proxy ARP
	- o IP Helper

### **Design Fundamentals**

**Hierarchical Topologies (Cisco defines a three–layered approach)** 

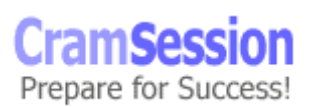

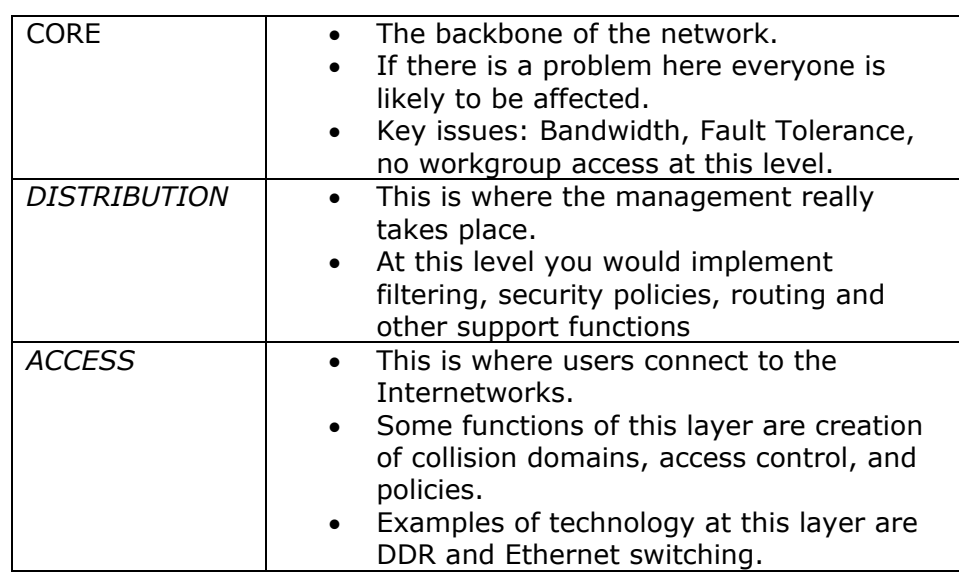

<span id="page-16-0"></span>**Cram Session** Comprehensive Study Guides

### **Cisco's Small/medium Sized Business Solution Framework**

#### **Broken into three Categories:**

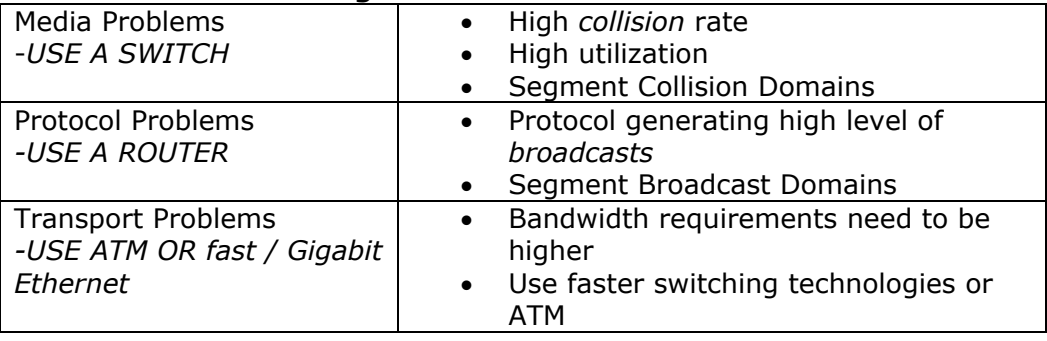

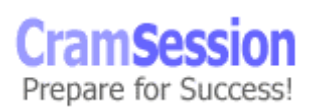

#### **Analyzing Customer Requirements falls into two areas:**

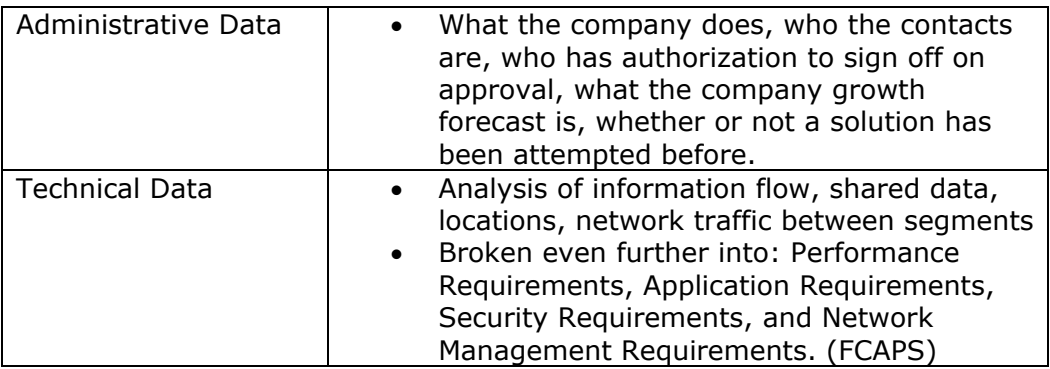

#### **Network Management:** (**FCAPS**)

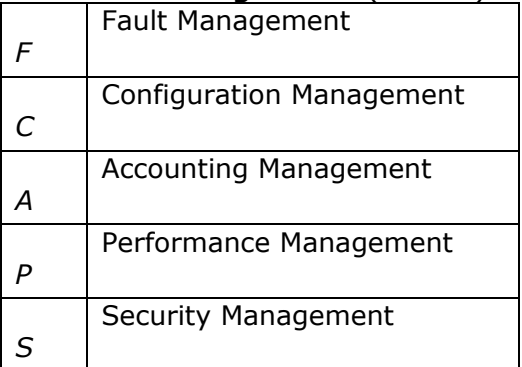

*Network Management straight from Cisco*: [Click here](http://www.cisco.com/univercd/cc/td/doc/cisintwk/ito_doc/nmbasics.htm)

#### **Constraints to Design:**

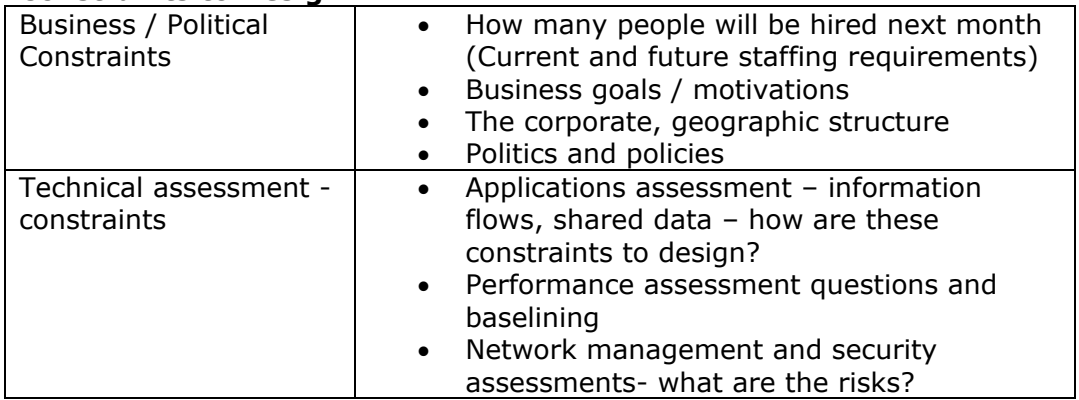

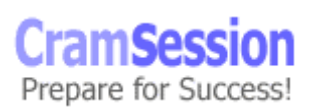

<span id="page-18-0"></span>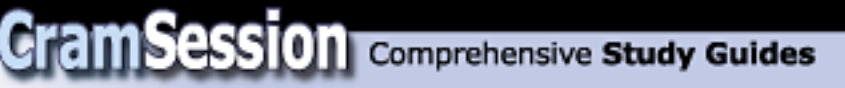

### **Twelve steps to document the customers existing network:**

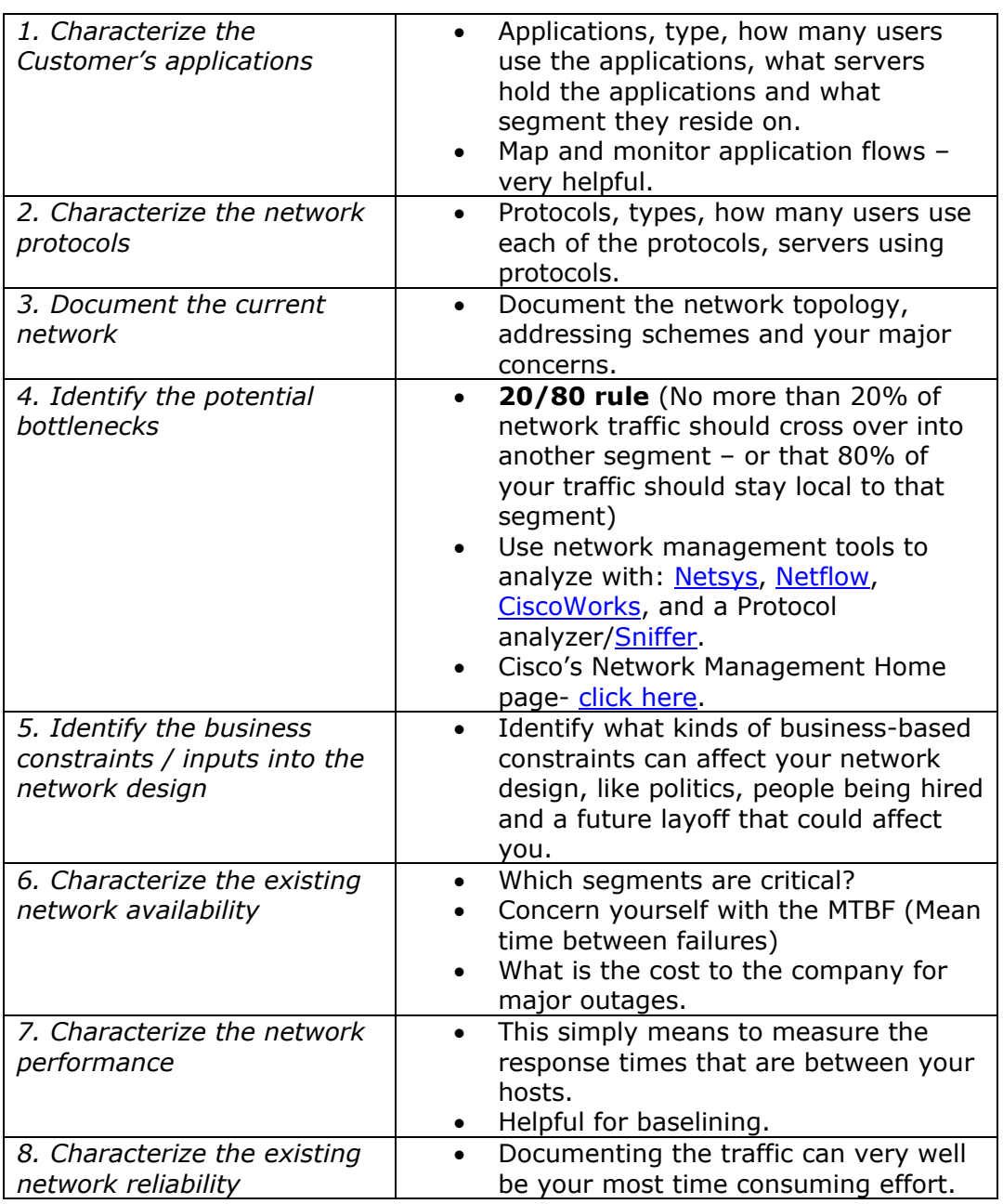

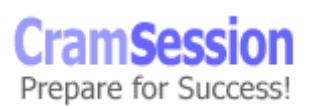

<span id="page-19-0"></span>**Cram Session** Comprehensive Study Guides

#### **Designing Cisco Networks**

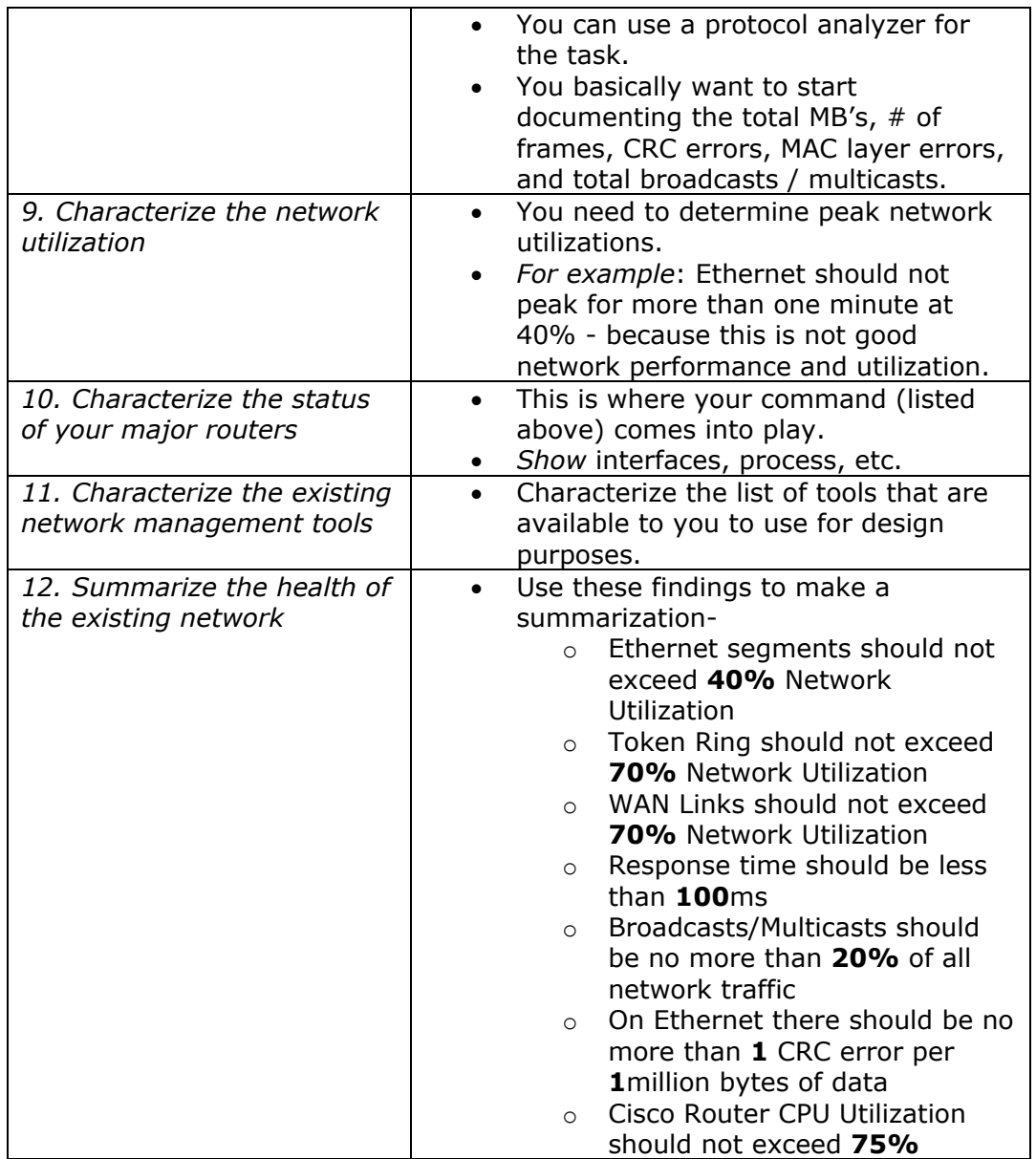

### **Fields for documenting the customer's existing applications: (Step 1)**

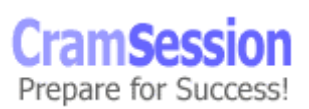

<span id="page-20-0"></span>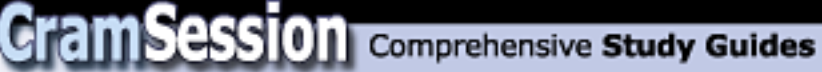

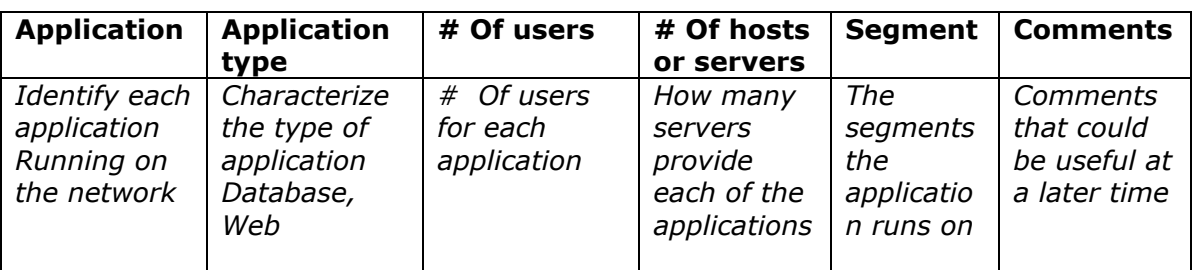

### **Fields for documenting the customers existing Protocols: (Step 2)**

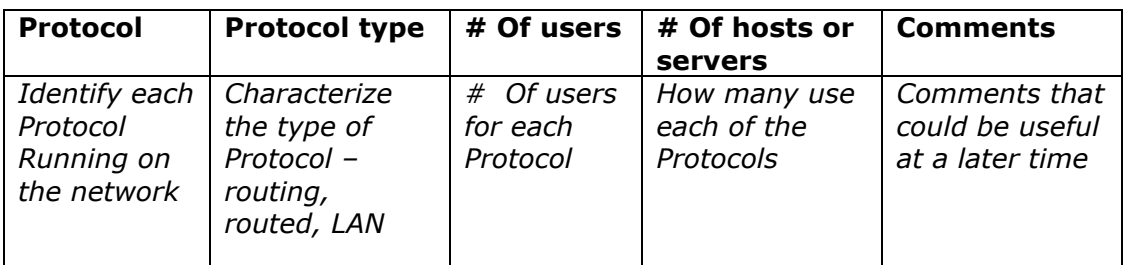

### **Three Part Firewall:**

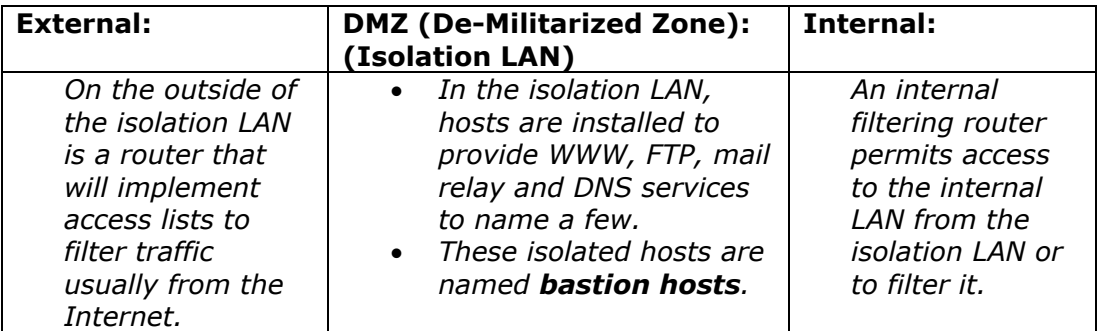

Note: A [PIX Firewall](http://www.cisco.com/warp/public/cc/pd/fw/sqfw500/index.shtml) is Cisco's Firewall based product, but remember that the IOS has a Firewall / NAT based feature set.

### **Design Document Components:**

Responding to an RFP (Request for Proposal)

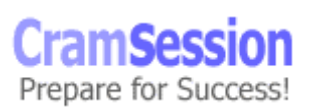

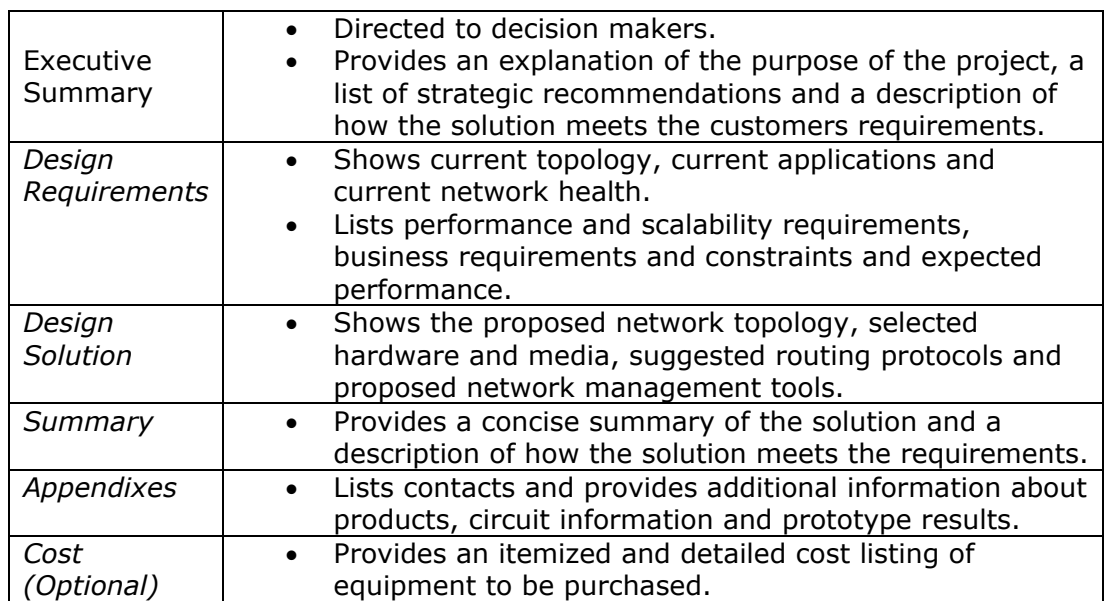

<span id="page-21-0"></span>**CramSession** Comprehensive Study Guides

### **Network Management:**

Cisco documentation on [SNMP](http://www.cisco.com/univercd/cc/td/doc/cisintwk/ito_doc/snmp.htm) and [RMON](http://www.cisco.com/univercd/cc/td/doc/cisintwk/ito_doc/rmon.htm)

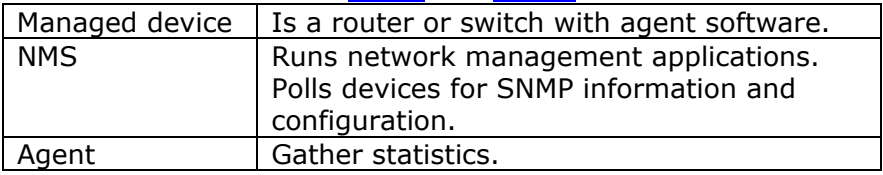

### **More Products:**

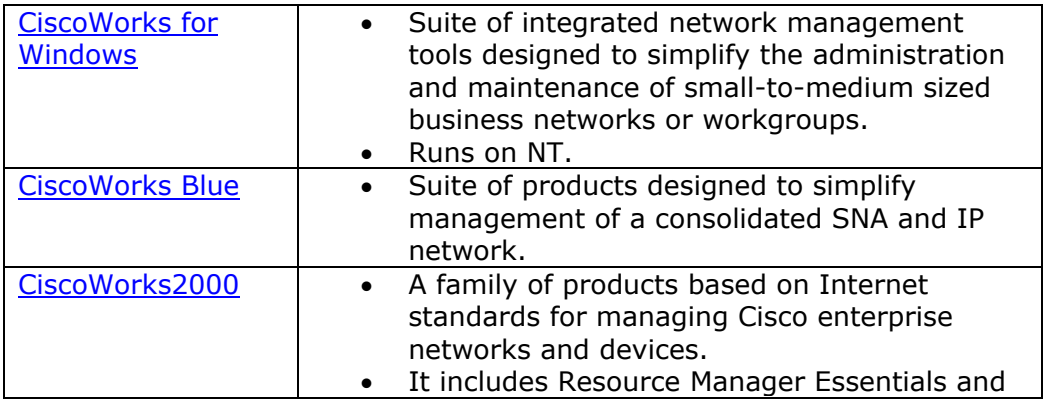

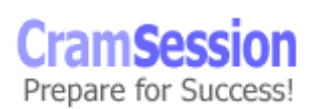

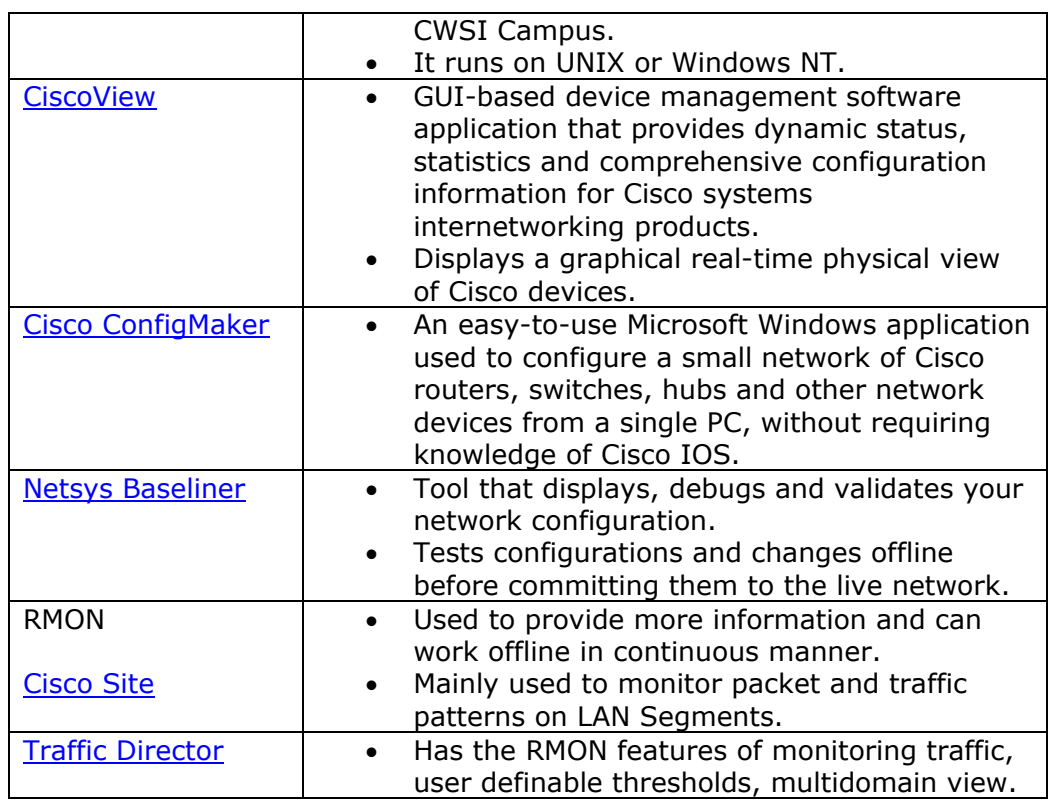

<span id="page-22-0"></span>**Cram Session** Comprehensive Study Guides

For a detailed list of most of Cisco's Network Management tools: [Click here](http://www.cisco.com/univercd/cc/td/doc/product/rtrmgmt/index.htm)

### **Routers and Switches:**

Make yourself familiar with the Product lines: [Click here](http://www.cisco.com/univercd/cc/td/doc/pcat/rt____d1.htm) Click here for a Switches index: [click here](http://www.cisco.com/univercd/cc/td/doc/pcat/si____d1.htm) Core High-end routers: [Click here](http://www.cisco.com/univercd/cc/td/doc/product/core/index.htm) Routers: [Click here](http://www.cisco.com/warp/public/44/jump/switches.shtml) | Switches: Click here

### **Test your design:**

(Determining the Appropriate Testing Plan)

- o Pilot Very small implementation, used to get your point across
- o Prototype A *larger* scale and costly test of your design.

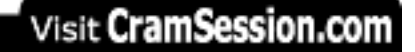

<span id="page-23-0"></span>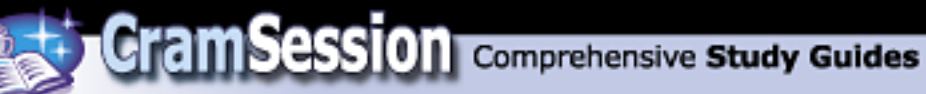

### **Notes for study and test:**

- Make sure you have studied thoroughly; you will be asked in depth questions from every corner of your study guides.
- Make sure you have enough practice with case studies. This is not a test for you to just memorize all these facts. You need to know how to implement them. Therefore, practice the case studies. [Click here](http://www.cisco.com/univercd/cc/td/doc/cisintwk/ics/index.htm)
- Make sure you are comfortable with the Cisco Product line. You will be expected (like any good designer) too offer your advice on what products to implement for the best price.
- Use the Cisco Site you can look at most of your information right from the Documentation provided to you. [Click here](http://www.cisco.com/pcgi-bin/ibld/all.pl?i=support&c=2&m=GUEST)

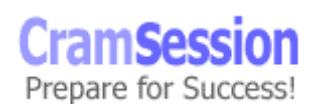